# **Imovie 09 Guide**

[FREE] Imovie 09 Guide Free Ebooks. Book file PDF easily for everyone and every device. You can download and read online Imovie 09 Guide file PDF Book only if you are registered here. And also You can download or read online all Book PDF file that related with imovie 09 guide book. Happy reading Imovie 09 Guide Book everyone. Download file Free Book PDF Imovie 09 Guide at Complete PDF Library. This Book have some digital formats such us : paperbook, ebook, kindle, epub, and another formats. Here is The Complete PDF Book Library. It's free to register here to get Book file PDF Imovie 09 Guide.

## **iMovie Apple**

January 13th, 2019 - iMovie for iOS and iMovie for macOS are designed to work together You can start cutting a project on your iPhone Then use AirDrop or iCloud Drive to wirelessly transfer it to your iPad

## **iMovie Official Apple Support**

January 13th, 2019 - Get help with iMovie Whether you want to record play edit or share videos our user guides can help

#### **iMovie 09 amp iDVD The Missing Manual David Pogue Aaron**

November 8th, 2018 - Apple s iMovie 09 is more accessible and comprehensive than iMovie 08 and impressive right out of the box The one thing not in the box is a user s guide and that s where this book comes in

# **iMovie HD 6 and iDVD 6 for Mac OS X Jeff Carlson Amazon**

December 20th, 2018 - iMovie HD 6 and iDVD 6 for Mac OS X Visual QuickStart Guide and millions of other books are available for Amazon Kindle Learn more

## **Mac Apple**

January 12th, 2019 - Explore the world of Mac Check out MacBook Pro iMac Pro MacBook Air MacBook iMac and more Visit the Apple site to learn buy and get support

#### **TechiSky**

January 11th, 2019 - Updated on July 29 2018 Overview iMovie 10 is considered to be easy to read fun to edit and simple to share since its release on October 22 2013 iMovie 10 is free bundled with all new purchased Macs with Mavericks system However iMovie 10 isn't perfect at least for those who ever tried to burn iMovie project to DVD

## **Video Trail Guide Apache Wash Arizona Mtbr com**

September 7th, 2018 - I have completed a first draft of a simple video trail guide I did it with beginners in mind The idea being if someone

#### **www bradshacks com**

January 6th, 2019 - Moved Permanently The document has moved here

# **Tutoriel de montage vidéo avec iMovie 11 Apprendre la**

January 13th, 2019 - Bonjour Je viens d'acquérir iMovie 11 J'ai en projet un film dâ $\varepsilon^{\text{m}}$ animation  $\tilde{A}$  partir de fichiers jpg image par image et m'aperçois que cette fonction d'importer a été supprimée environ 3500 visuels

## **Windows Movie Maker Tutorials Desktop Video Lifewire**

April 24th, 2017 - Learn how to add transitions between video clips in Windows Movie Maker You can also visit our Movie Maker Transition Gallery to check out what the transitions look like and get ideas for using them in your videos

#### **GarageBand Wikipedia**

January 12th, 2019 - GarageBand is a line of digital audio workstations for macOS and iOS that allows users to create music or podcasts GarageBand is developed and sold by Apple Inc for macOS and is part of the iLife software suite Its music and podcast creation system enables users to create multiple tracks with pre made MIDI keyboards pre made loops an array of various instrumental effects and voice

## **MLA Format Citation Generator amp Guide**

January 12th, 2019 - The Complete Guide to MLA amp Citations What Youâ€<sup>m</sup>ll Find on This Guide This page provides an in depth overview of MLA format It includes information related to MLA citations plagiarism proper formatting for in text and regular citations and examples of citations for many different types of sources

## **Best YouTube Supported Video Format for Video Pedia**

January 12th, 2019 - 7 thoughts on " Best YouTube Supported Video Format for YouTube Uploading  $\hat{a} \in \bullet$  good quality bed May 12 2015 at 5 40 am That is a really good tip particularly to those fresh to the blogosphere Brief but very precise infoa $\varepsilon$ | Thank you for sharing this one

## **Documents Elk Island Public Schools EIPS**

January 11th, 2019 - AED and CPR training on the books for EIPS students Sherwood Park A B  $\hat{a}\in$ " More than 100 students at Salisbury Composite High School will receive an automated external defibrillator AED and cardiopulmonary resuscitation CPR training on Thursday May 28

# **Software Library Typewritten Software**

January 13th, 2019 - part nr format title imaged 3 5 Aldus PageMaker for Macintosh 512k or XL Startup Disk overwritten 5 25 Aldus PageMaker Version 1 04 for Windows Build Disk

## **Purdue OWL Purdue Writing Lab**

January 13th, 2019 - The Purdue University Online Writing Lab serves writers from around the world and the Purdue University Writing Lab helps writers on Purdue s campus

## **How to Make Passive Income A Guide for Real People**

January 12th, 2019 - August 9 2017 40 Comments This post may contain affiliate links Please read my disclosure for more information How to Make Passive Income A Guide for Real People

## **Clear cache amp cookies Computer Google Account Help**

January 12th, 2019 - When you use a browser like Chrome it saves some information from websites in its cache and cookies Clearing them fixes certain problems like loading or formatting issues on sites

## **The Christmas Dinner How To Guide for Care Lemn Sissay**

January 14th, 2019 - 11 TIMELINE This timeline is a guide It is not the law You havenâ€<sup>™</sup>t broken a rule if you start in October Flexibility is important This is simply a guide

## **Airdroid for iOS App like Airdroid for iPhone iPad iPhone**

January 12th, 2019 - Overview Airdroid is a Android phone manager which can easily transfer photos videos ringtones and any other files on and off your Android device to computer without a USB cable You can even manage apps receive calls send and receive SMS from your big screen computer as well as locate and lock your Android when itâ $\epsilon$ <sup>m</sup>s lost

#### **Manuals list Music and audio equipment Manuals Warehouse**

January 12th, 2019 - Manuals Warehouse is your source for copies of owners manuals service manuals and other documentation on audio music stage and studio equipment

## **How to Install Netatalk AFP on Ubuntu with Encrypted**

January 11th, 2019 - How to Install Netatalk AFP on Ubuntu with Encrypted Authentication Purpose Install Netatalk AFP on Ubuntu with encrypted authentication using OpenSSL which is not enabled by default with the Ubuntu netatalk package By default the package installed from the Ubuntu universal repositories will transmit your password via clear text youâ€<sup>m</sup>ll know this because Mac OS X Tiger will throw

## **Loot co za Sitemap**

January 9th, 2019 - 9781900511797 1900511797 Operation Mercury Airmen in the Battle of Crete M G Comeau 7891916215236 Tradicao Tradicao 9781578580835 1578580838 The Educational System of the Russian Federation 9780613521925 0613521927 Subway Rides P Walker 4988006719361 Plays Pretty Just for You Smith Jimmy 9788495994035 8495994038 Cuentos Fantasticos Leopoldo Lugones

## **How To FIX There was a problem resetting your PC No**

January 6th, 2019 - How To FIX There was a problem resetting your PC No changes were made

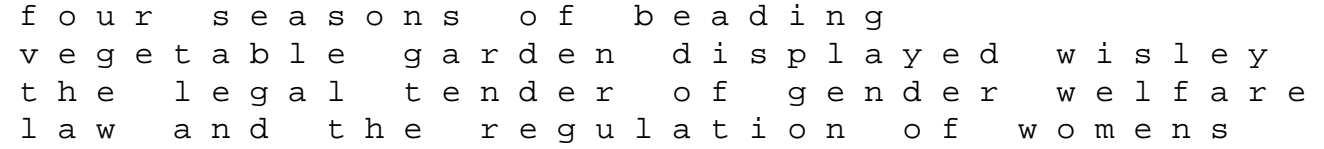

poverty onati international series in serway physics lab manual priscilla and aquila help paul clover che 462 chemical plant design and economics spring 2015 2016 improving spoken english an intensive personalized program in perception pronunciation practice in grep manual tecnologia del orgasmo ya la eyaculacion femenina como llevar a tu pareja de 0 a 8 orgasmos en 20 minutos a spanish edition vulcan user guide biografi so tokoh berpendidikan quill and ink bmw z3 guide john deere roberine 500 service manual factoring trinomials a 1 date period kuta software compact advanced students book with answers with cd rom manual for leroi compressor the macarthur new testament commentary set of 33 volumes macarthur new testament commentary serie churches in early medieval ireland architecture ritual and memory moto morini service manual